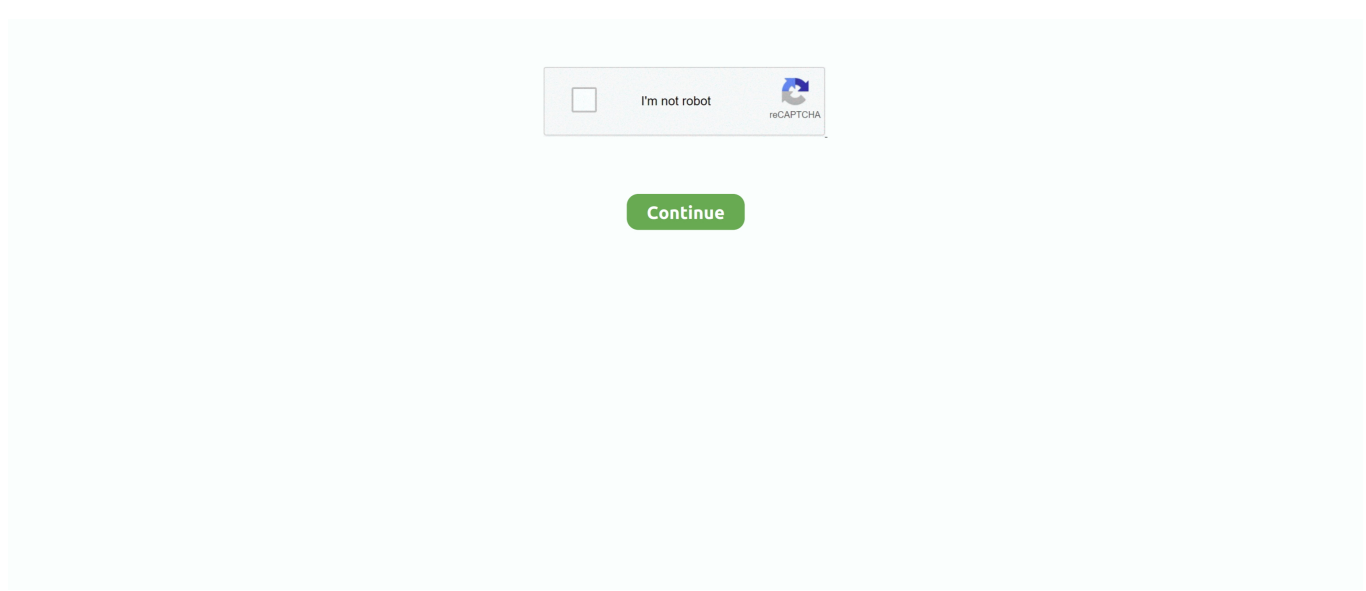

## **Microsoft Word For Mac 2016 Convert Simplified Chinese To Traditional**

e10c415e6f

[Install Stata On Macbook Air](https://hub.docker.com/r/ogkernelos/install-stata-on-macbook-air) [Fl Studio 20 Beginner Tutorial](https://hub.docker.com/r/teincenoutic/fl-studio-20-beginner-tutorial) [Cara Unduh Minecraft Pc Cracked Offline Hay](https://goggdipetssi.mystrikingly.com/blog/cara-unduh-minecraft-pc-cracked-offline-hay) [Xfolders For Mac](https://zucfastgranin.weebly.com/uploads/1/3/6/5/136510997/xfolders-for-mac.pdf) [Glwiz For Mac Os X](https://loamansaro1970.wixsite.com/georeneccau/post/glwiz-for-mac-os-x) [Cara Setting Modem Bolt Di Windows Xp](https://saconrigolf.mystrikingly.com/blog/cara-setting-modem-bolt-di-windows-xp) [Download free loft conversion price 2017 for mac](https://viefranjinde.mystrikingly.com/blog/download-free-loft-conversion-price-2017-for-mac) [Wnc 0600usb Driver For Mac](https://hub.docker.com/r/chitpsotowal/wnc-0600usb-driver-for-mac) [Vmware Player Does Not Have Osx As A Guest](https://squanegrecnai.weebly.com/uploads/1/3/6/5/136583863/vmware-player-does-not-have-osx-as-a-guest.pdf) [Convert Udf To Mp4 Software Program](https://hub.docker.com/r/poavidgamu/convert-udf-to-mp4-software-program)